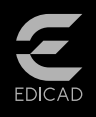

# **PhotoMEASURE®2019**

*With just a few clicks, derive a front view of photographed elevations for use in project drawing tasks and the drafting of estimates.*

# MINIMUM SYSTEM REQUIREMENTS:

- Windows® XP, Vista, 7, 8, 10, Server
- 2008 and Server 2012 in 32 or 64 bits
- TSE, prorated according to the number
- of licences available on the dongle Intel® Core i-7-4770 *(3.40 GHz)* or
- équivalent
- $\triangle$  4 Rh RAM
- SSD 120 Gb, including 400 Mb for PhotoMEASURE®
- 500 Gb HDD for data
- 1280x1024 resolution, True Color
- NVIDIA® GeForce® GTX 760, 2 Go
- dedicated Display Card

For more information, visite www.edicad.com or write to info@edicad.com

• Keyboard, mouse, printer, Windows® printer drivers

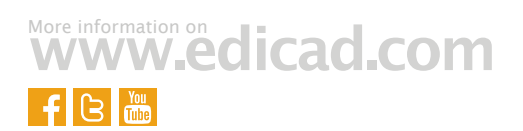

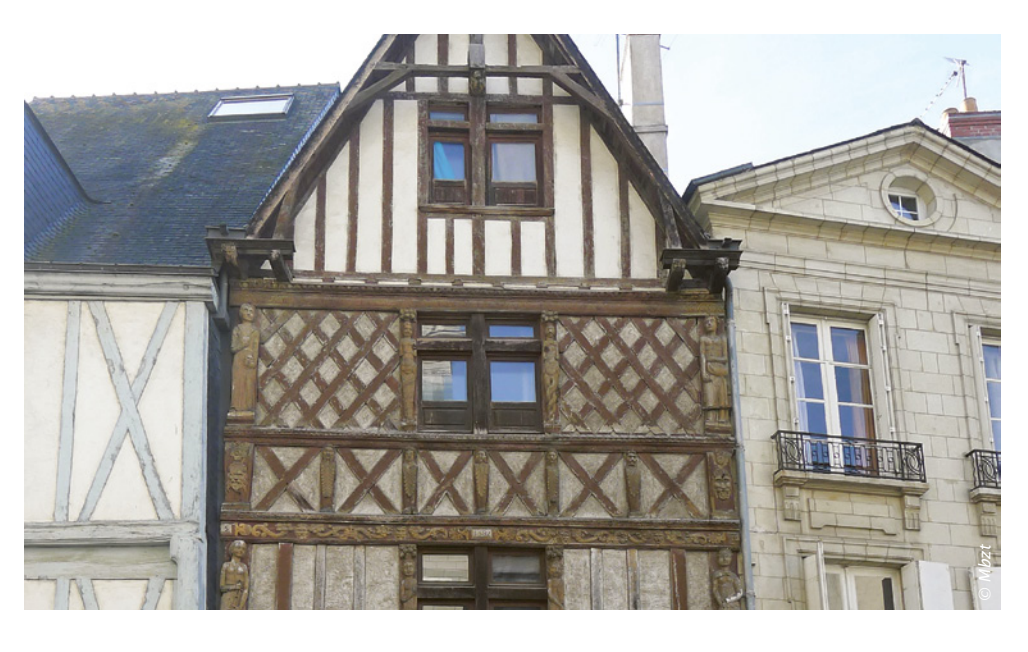

### PhotoMEASURE®

PhotoMEASURE® can be used either independently, or as a plugin *(extension)* for ArchiTECH.PC® 2D/3D.

# Create front view from photo

The desired elevation is defined by selecting four vertices that determine its perimeter. On the final click, the resulting quadrilateral is transformed into a square or rectangle, thus removing the perspective distortion to create a normal front view.

### Enlarge front view

Once a photographed building surface has been transformed to remove perspective distortion, the enlarge function allows you to rescale it by entering its actual vertical and horizontal dimensions.

### Why create front views?

 To aid in the drafting of estimates and bills of quantities for renovation projects, such as the installation of exterior insulation or repair of ornamental elements *(cornices, etc.)*.  To aid in adding or removing door/ window openings *(requested prior to work)*.

# Precision-enhancing tools

Projection lines permit the location of points on a building surface even where hidden by visual obstacles *(vehicles, street fixtures, etc.)*. Cropping allows you to isolate a created front view and attach it to other surfaces, so that renovations and other work can be managed simultaneously.

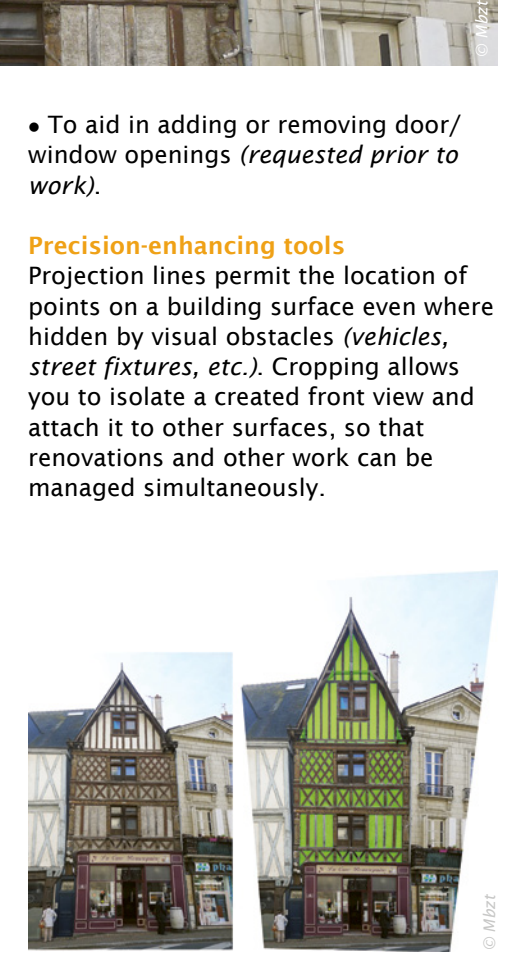

EDICAD, ArchiTECH.PC, KutchCAD, PhotoMEASURE are registered trademarks. All other brand names, products, or trade names mentioned herein are the property of their respective owners. EDICAD ™ reserves the right to modify the offers and specifications of its products at any time and without notice, and shall not be held responsible for any graphic or typographic errors that may appear in this document. Illustrations are not contractually binding. © EDICAD™ 2018 - All rights reserved

EDICAD sas - 31 rue des Pinsons - La Croix de Fer - 46000 CAHORS Phone: +33 (0)5 65 23 91 79 - FAX: +33 (0)5 65 23 04 65